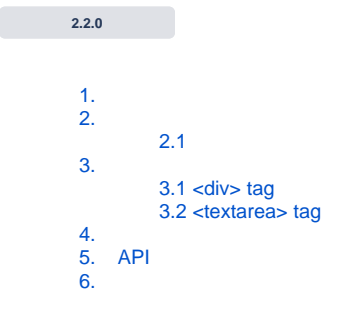

<span id="page-0-0"></span>1.

.

.

 + • SynapEditor\_2.x.x.zip • fonts.zip

( /workspace . /workspace WEB ROOT .)

SynapEditor\_2.x.x.zip .

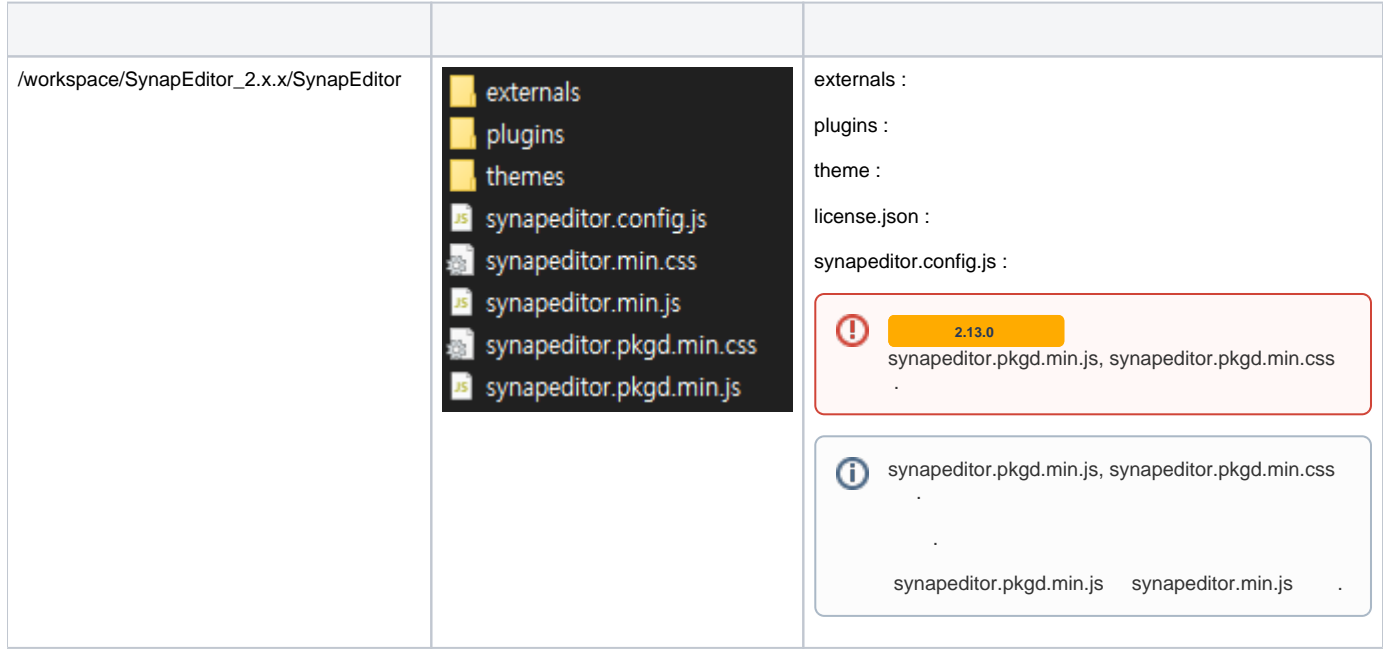

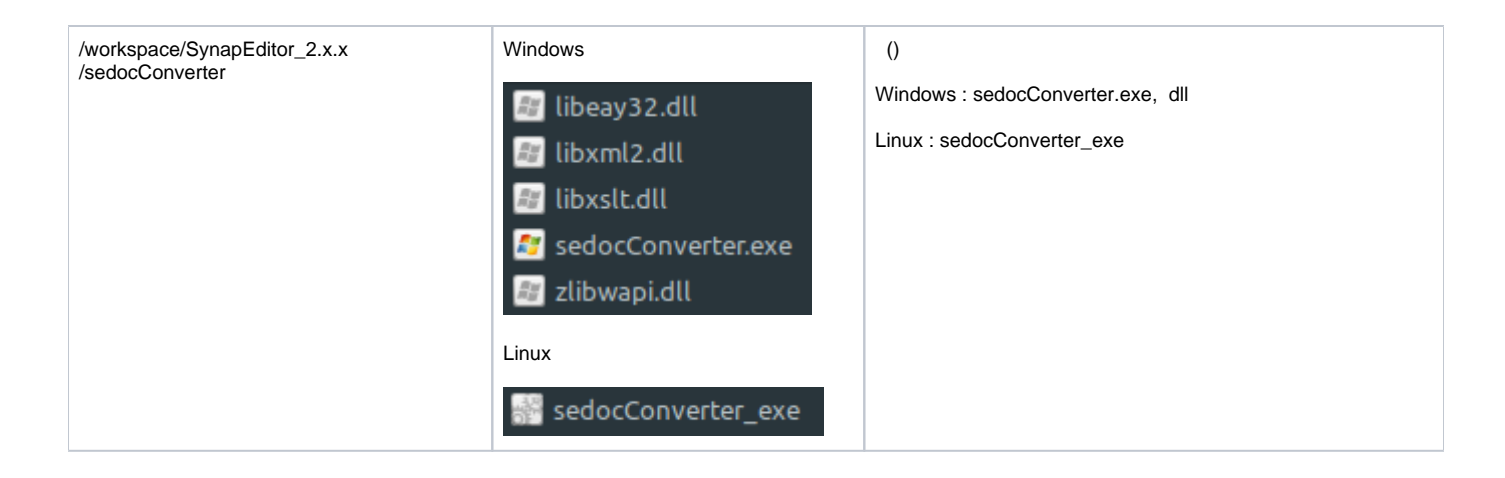

fonts.zip /workspace .

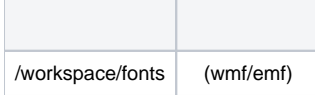

# <span id="page-1-0"></span>2.

## <span id="page-1-1"></span>2.1

synapeditor.config.js license.json . license.json .

## **synapeditor.config.js**

```
{
    /**
\star . The set of \star * ex) '/synapeditor/license.json'
      * ex) {
                 'company': 'Synapsoft',
                 'key': [
                    'licenseKey'
 ]
 }
     */
     'editor.license': 'synapeditor/license.json',
   ...
}
```
# <span id="page-1-2"></span>3.

. <div> <textarea> .

## <span id="page-1-3"></span>3.1 <div> tag

**3.1.1 <script> <link> tag js css include.**

```
<link href='SynapEditor/synapeditor.min.css' rel='stylesheet' type='text/css'>
<script src='SynapEditor/synapeditor.config.js'></script>
<script src='SynapEditor/synapeditor.min.js'></script>
```
### **3.1.2 include.**

```
xlsx, docx, hwp externals SEDocModelParser, SEShapeManager include .
```

```
<script src="externals/SEDocModelParser/SEDocModelParser.min.js"></script>
<script src="externals/SEShapeManager/SEShapeManager.min.js"></script>
```
### **3.1.3 <div> tag Synap Editor .**

```
<!DOCTYPE html>
<html lang="ko">
<head>
<meta charset="utf-8">
<meta http-equiv="X-UA-Compatible" content="IE=edge">
<meta name="viewport" content="width=device-width, initial-scale=1.0, minimum-scale=1.0, maximum-scale=1.0, 
user-scalable=no, shrink-to-fit=no">
<title>Synap Editor | Unlimited Rich Text Editor</title>
<link href="SynapEditor/synapeditor.min.css" rel="stylesheet" type="text/css">
<script src="SynapEditor/synapeditor.config.js"></script>
<script src="SynapEditor/synapeditor.min.js"></script>
<script>
function initEditor() {
        var se = new SynapEditor("synapEditor", synapEditorConfig);
}
</script>
<body onload="initEditor();">
         <div id="synapEditor" style="height:700px;"></div>
</body>
</html>
```
## **3.1.4 HTML form tag .**

POST [jQuery](https://jquery.com/download/)

```
<!DOCTYPE html>
<html lang="ko">
<head>
<meta charset="utf-8">
<meta http-equiv="X-UA-Compatible" content="IE=edge">
<meta name="viewport" content="width=device-width, initial-scale=1.0, minimum-scale=1.0, maximum-scale=1.0, 
user-scalable=no, shrink-to-fit=no">
<title>Synap Editor | Unlimited Rich Text Editor</title>
<link href="SynapEditor/synapeditor.min.css" rel="stylesheet" type="text/css">
<script src="https://code.jquery.com/jquery-3.3.1.js"></script>
<script src="SynapEditor/synapeditor.config.js"></script>
<script src="SynapEditor/synapeditor.min.js"></script>
<script>
$(document).ready(function() {
        var se = new SynapEditor("synapEditor", synapEditorConfig);
        $('#seform').on('submit', function() {
                 $('#editor').val( se.getPublishingHtml() );
                 return true;
        });
});
</script>
<body>
         <div style="height:700px;">
                 <div id="synapEditor"></div>
        </div>
         <form id="seform" name="seform" action="/save" method="post">
                 <textarea id="editor" style="display:none"></textarea>
                 <input type="submit" value="SAVE"/>
         </form>
</body>
</html>
```
### <span id="page-3-0"></span>3.2 <textarea> tag

#### **3.2.1 <script> <link> tag js css include.**

```
<link href='SynapEditor/synapeditor.min.css' rel='stylesheet' type='text/css'>
<script src='SynapEditor/synapeditor.config.js'></script>
<script src='SynapEditor/synapeditor.min.js'></script>
```
#### **3.2.2 include.**

xlsx, docx, hwp externals SEDocModelParser, SEShapeManager include .

```
<script src="externals/SEDocModelParser/SEDocModelParser.min.js"></script>
<script src="externals/SEShapeManager/SEShapeManager.min.js"></script>
```
#### **3.2.3 <textarea> tag Synap Editor .**

```
<!DOCTYPE html>
<html lang="ko">
<head>
<meta charset="utf-8">
<meta http-equiv="X-UA-Compatible" content="IE=edge">
<meta name="viewport" content="width=device-width, initial-scale=1.0, minimum-scale=1.0, maximum-scale=1.0, 
user-scalable=no, shrink-to-fit=no">
<title>Synap Editor | Unlimited Rich Text Editor</title>
<link href="SynapEditor/synapeditor.min.css" rel="stylesheet" type="text/css">
<script src="SynapEditor/synapeditor.config.js"></script>
<script src="SynapEditor/synapeditor.min.js"></script>
<script>
function initEditor() {
        var se = new SynapEditor("synapEditor", synapEditorConfig);
}
</script>
<body onload="initEditor();">
         <div style="height:700px;">
                 <textarea id="synapEditor"></textarea>
         </div>
</body>
</html>
```
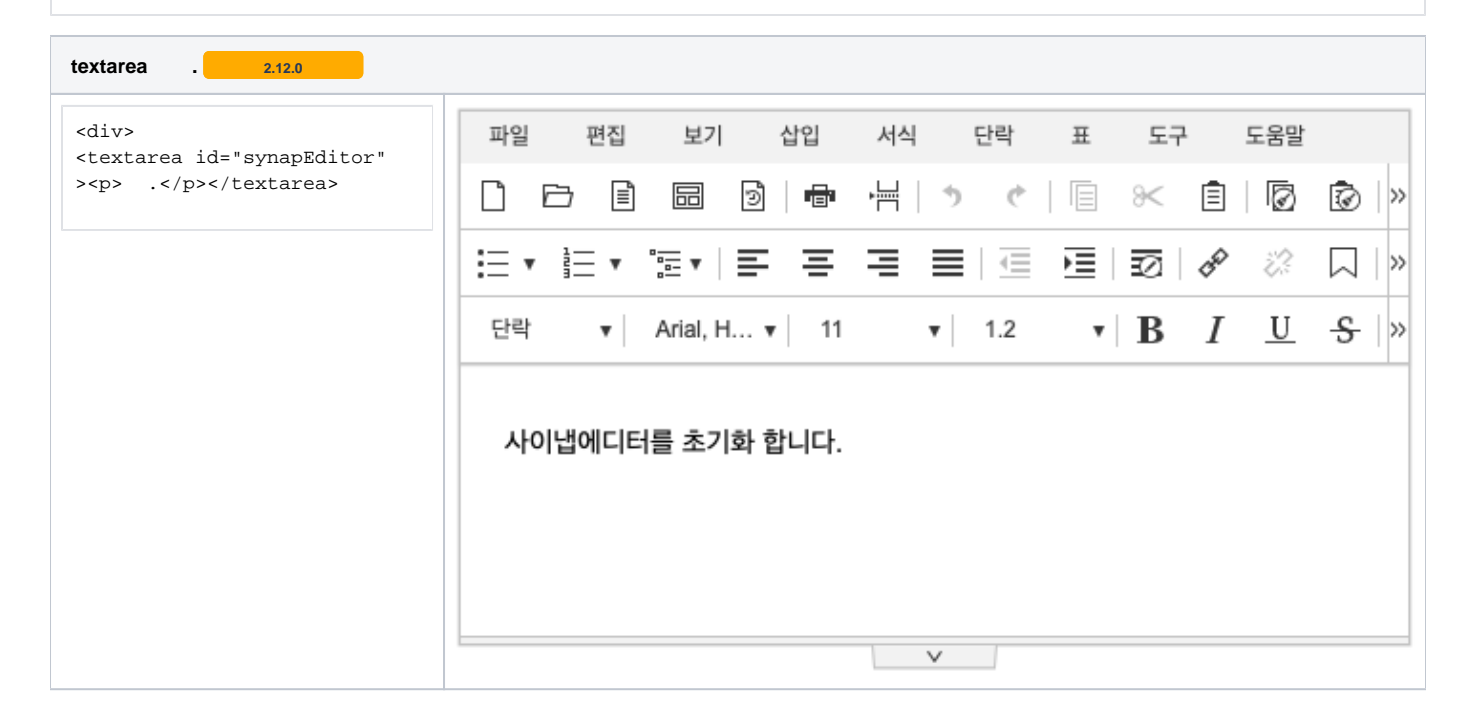

## **3.2.4 HTML form tag .**

POST [jQuery](https://jquery.com/download/)

```
<!DOCTYPE html>
<html lang="ko">
<head>
<meta charset="utf-8">
<meta http-equiv="X-UA-Compatible" content="IE=edge">
<meta name="viewport" content="width=device-width, initial-scale=1.0, minimum-scale=1.0, maximum-scale=1.0, 
user-scalable=no, shrink-to-fit=no">
<title>Synap Editor | Unlimited Rich Text Editor</title>
<link href="SynapEditor/synapeditor.min.css" rel="stylesheet" type="text/css">
<script src="https://code.jquery.com/jquery-3.3.1.js"></script>
<script src="SynapEditor/synapeditor.config.js"></script>
<script src="SynapEditor/synapeditor.min.js"></script>
<script>
$(document).ready(function() {
         var se = new SynapEditor("synapEditor", synapEditorConfig);
});
</script>
<body>
         <form id="seform" name="seform" action="/save" method="post">
         <div style="height:700px;">
                 <textarea id="synapEditor"></textarea>
         </div>
                 <input type="submit" value="SAVE"/>
         </form>
</body>
\langlehtml>
```
## <span id="page-5-0"></span>4.

. .

```
\langle ! -- ) \qquad \qquad . -->
\lt! -- -->
<link rel="stylesheet" href="../synapeditor.min.css">
<script src="../synapeditor.min.js"></script>
\lt!-- -->
<link rel="stylesheet" href="../plugins/webAccessibilityChecker/webAccessibilityChecker.min.css"> 
<script src="../plugins/webAccessibilityChecker/webAccessibilityChecker.min.js"></script>
```
## **UI**

```
<script>
        new SynapEditor(' HTML Element ID', {
                 //...
                 'editor.toolbar': [
                         //... 
                        'webAccessibilityChecker' // UI UI .
                         //...
[1] [1] [1] [1] [1] [1]
                 //...
        });
</script>
```
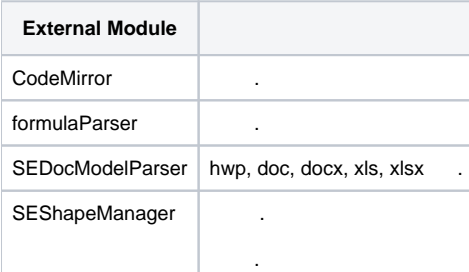

.

```
<!DOCTYPE html>
<html lang="ko">
<head>
<meta charset="utf-8">
<meta http-equiv="X-UA-Compatible" content="IE=edge">
<meta name="viewport" content="width=device-width, initial-scale=1.0, minimum-scale=1.0, maximum-scale=1.0, 
user-scalable=no, shrink-to-fit=no">
<title>Synap Editor | Unlimited Rich Text Editor</title>
<!-- Synap Editor -->
<link href="SynapEditor/synapeditor.min.css" rel="stylesheet" type="text/css">
<script src="SynapEditor/synapeditor.config.js"></script>
<script src="SynapEditor/synapeditor.min.js"></script>
<!-- Synap Editor Plugins -->
\langle -- / v2.8.0 -->
<script src="SynapEditor/plugins/shapeEditor/shapeEditor.min.js"></script>
<link rel="stylesheet" href="synapeditor/plugins/shapeEditor/shapeEditor.min.css">
21 - - - - -<script src="SynapEditor/plugins/personalDataProtection/personalDataProtection.min.js"></script>
<link rel="stylesheet" href="synapeditor/plugins/personalDataProtection/personalDataProtection.min.css">
21 = -1 1 = -5<script src="SynapEditor/plugins/characterPicker/characterPicker.min.js"></script>
<link rel="stylesheet" href="synapeditor/plugins/characterPicker/characterPicker.min.css">
<!-- -->
<script src="SynapEditor/plugins/webAccessibilityChecker/webAccessibilityChecker.min.js"></script>
<link rel="stylesheet" href="synapeditor/plugins/webAccessibilityChecker/webAccessibilityChecker.min.css">
\leq ! -- -->
<script src="SynapEditor/plugins/tuiImageEditor/tuiImageEditor.min.js"></script>
<link rel="stylesheet" href="synapeditor/plugins/tuiImageEditor/tuiImageEditor.min.css">
\lt!!-- -->
<script src="SynapEditor/plugins/horizontalLineExtension/horizontalLineExtension.min.js"></script>
<link rel="stylesheet" href="synapeditor/plugins/webAccessibilityChecker/webAccessibilityChecker.min.css">
\lt! -- ->
<script src="SynapEditor/plugins/quoteExtension/quoteExtension.min.js"></script>
<link rel="stylesheet" href="synapeditor/plugins/quoteExtension/quoteExtension.min.css">
<!-- Synap Editor Externals -->
<script type="text/javascript" src='SynapEditor/externals/formulaParser/formula-parser.min.js'></script>
\leftarrow : - v2.8.0 -->
<script type="text/javascript" src='SynapEditor/externals/SEDocModelParser/SEDocModelParser.min.js'></script>
\textrm{c1} = \textrm{v2} 8.0 = -5<script type="text/javascript" src='SynapEditor/externals/SEShapeManager/SEShapeManager.min.js'></script>
<!-- CodeMirror -->
<script type="text/javascript" src='SynapEditor/externals/codeMirror/codemirror.min.js'></script>
<script type="text/javascript" src="SynapEditor/externals/codeMirror/xml.min.js"></script>
<link rel='stylesheet' href='SynapEditor/externals/codeMirror/codemirror.min.css'>
<script>
function initEditor() {
        var se = new SynapEditor("synapEditor", synapEditorConfig);
}
</script>
<body onload="initEditor();">
        <div style="height:700px;">
                 <div id="synapEditor"></div>
         </div>
</body>
</html>
```

```
synapeditor.config.js
{
'editor.toolbar': [
    //...,
     'personalDataProtection',
     'specialCharacter', 'emoji',
     'tuiImageEditor',
     'WebAccessibilityChecker',
     //...
],
}
```
# <span id="page-8-0"></span>5. API

⊕

, , (doc, docx, hwp, xls, xlsx) API .

API (/importDoc, /uploadImage, /uploadVideo, /uploadFIIe) Back-end .

#### **synapeditor.config.js**

```
 'editor.import.api': '/importDoc',
 'editor.upload.image.api': '/uploadImage',
 'editor.upload.video.api': '/uploadVideo',
 'editor.upload.file.api': '/uploadFile',
 ...
```
<span id="page-8-1"></span>6.

.

{

}

.

- RedHat Enterprise, Fedora, Ubuntu, CentOS 2.6.32 (GLIBC 2.14 )
- Windows 10
- Microsoft Windows Server 2012 / 2012 R2 / 2016